## INTRODUCTION TO LLVM

Bo Wang wangbo\_pku\_15[AT]163.com SA Class, 2017 Fall

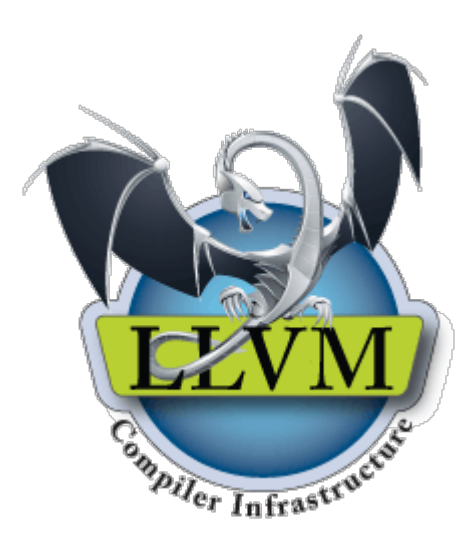

#### OUTLINE

- **LLVM Basic**
- LLVM IR
- LLVM Pass

## What is LLVM?

- LLVM is a compiler infrastructure designed as a set of reusable libraries with well-defined interfaces.
	- Implemented in C++
	- Several front-ends
	- Several back-ends
	- First release: 2003
	- The original author: Chris Lattner (PhD of UIUC)
	- Open source http://llvm.org/

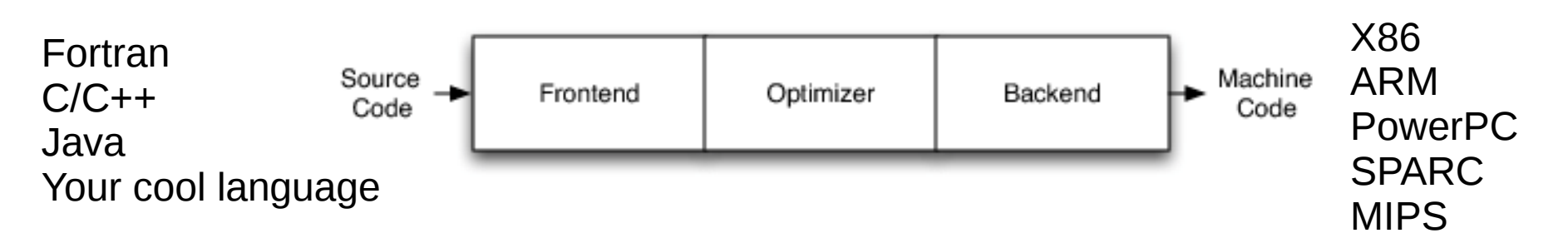

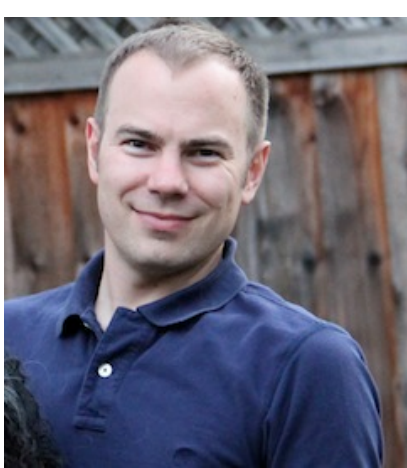

#### LLVM is aCompilation Infra-Structure

It is a framework that comes with a lots of tools to compile and optimize code. **clang, clang++, llc, lli, llvm-dis, opt...**

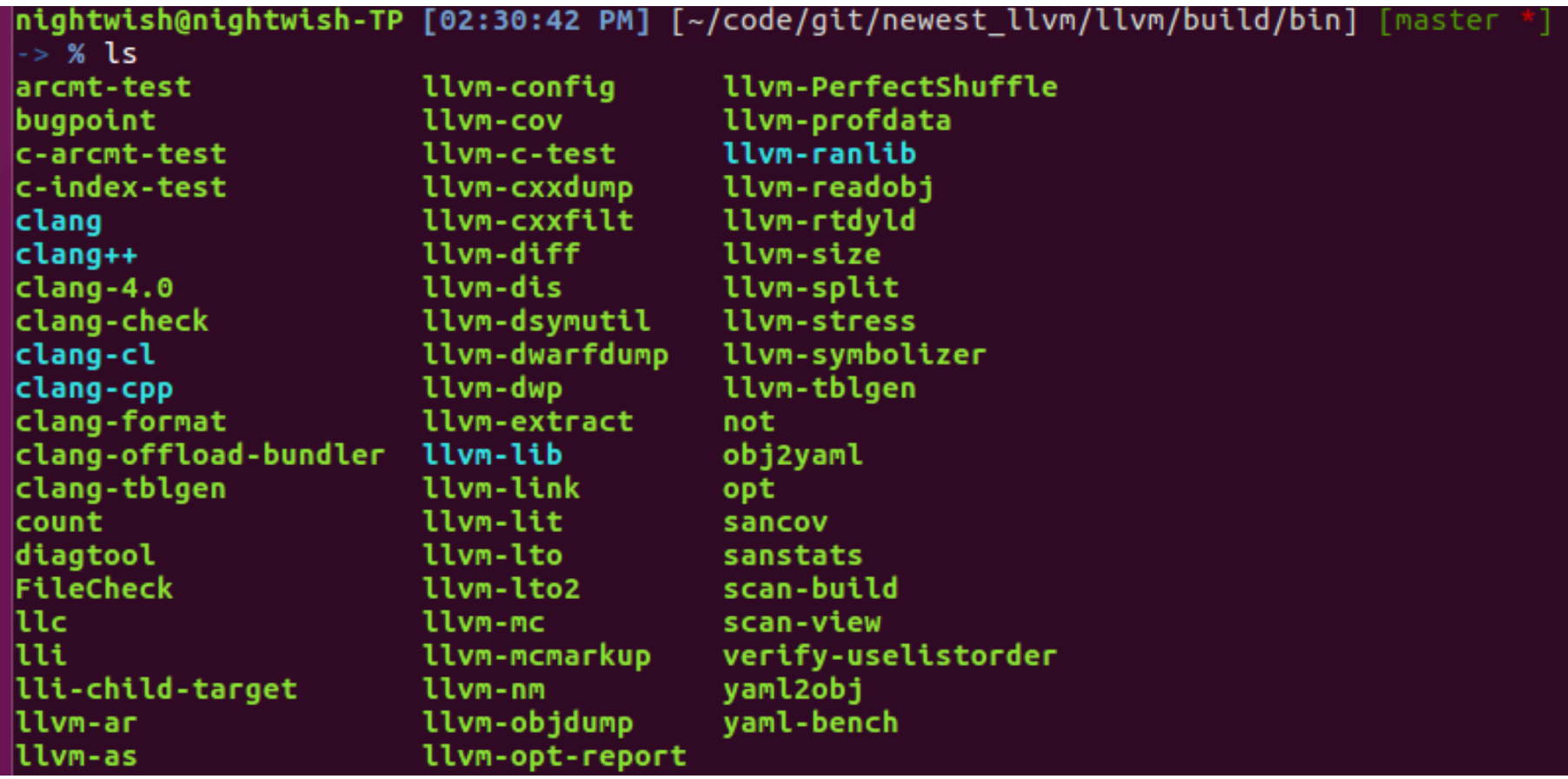

#### LLVM is a Compilation Infra-Structure

• Compile a C program:

```
$> echo "int main(){return 26;}" > test.c
$> ~/llvm/build/bin/clang test.c 
$> ./a.out 
$> echo $?
26
```
Usually, clang/clang++ have faster compilation times than gcc, and the compilation error message is much more readable.

## Why to learn LLVM?

#### • Intensively used in the academia:

LLVM: A compilation framework for lifelong program analysis & transformation C Lattner, V Adve - Proceedings of the international symposium on Code ..., 2004 - dl.acm.org Abstract This paper describes LLVM (Low Level Virtual Machine), a compiler framework designed to support transparent, lifelongprogram analysis and transformation for arbitrary programs, by providing high-level information to compiler transformations at compile-time. link-time, run-time, and inidle time between runs. LLVM defines a common, low-levelcode representation in Static Single Assignment (SSA) form, with several novel features: a ... ☆ 99 被引用次数: 3261 相关文章 所有 58 个版本

- Widely used in the industry
	- LLVM is supported by Apple
	- ARM, NVIDIA, Mozilla, etc.
- Clean and modular interfaces
- Awards: ACM Software System Award 2012
	- UNIX, TCP/IP, WWW, Java, Apahe, Eclipse, gcc, make, Vmware, LLVM...

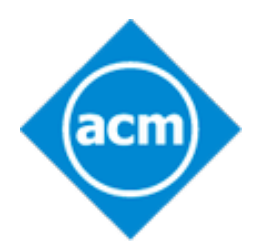

- In Prof. Xiong's Group:
- ICSE'15 (MemLeak)
- ICSE'16 (Compiler Testing)
- ICSE'17 (Compiler Testing)
- ISSTA'17 (Testing)

## Big Picture of LLVM

- LLVM implements the entire compilation flow.
	- $-$  Front-end, e.g., clang  $(C)$ , clang++  $(C++)$
	- Middle-end, e.g., analyses and optimizations
	- Back-end, for different computer architectures, e.g., MIPS, x86, ARM

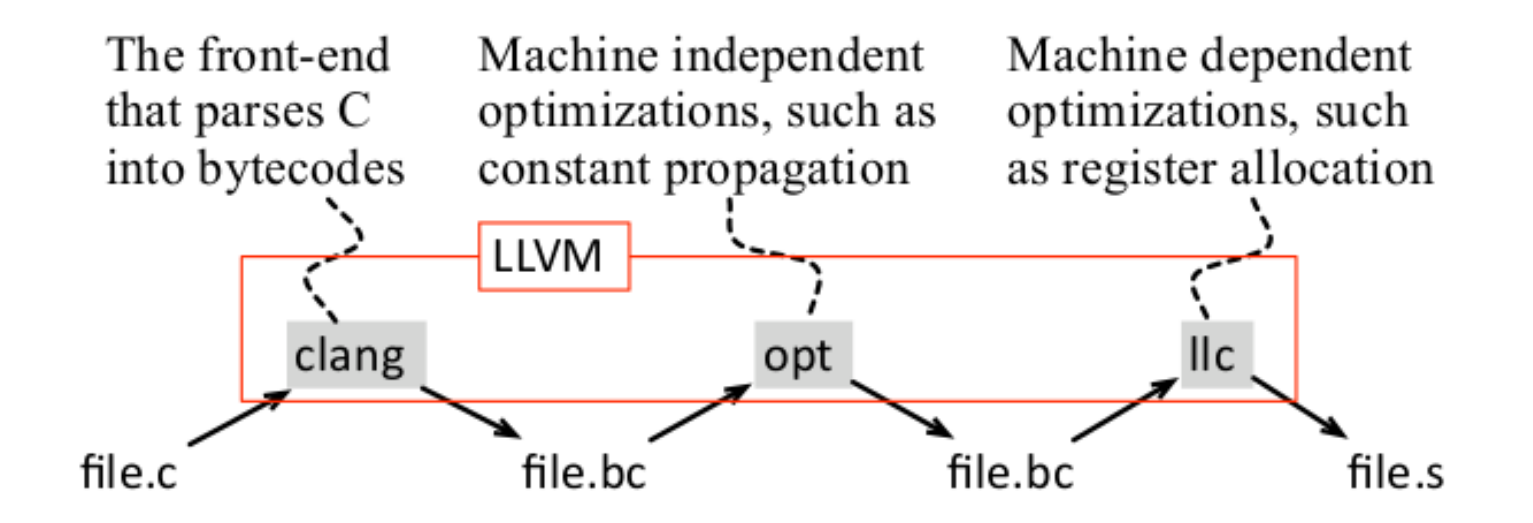

#### Off-the-shell Optimizations

\$> opt –help General options: Optimizations available: …... -globaldce - Dead Global Elimination

- 
- 
- 
- 

…...

- -O0 Optimization level 0. Similar to clang -O0
- -O1 Optimization level 1. Similar to clang -O1
- -O2 Optimization level 2. Similar to clang -O2
- -O3 Optimization level 3. Similar to clang -O3
- -Os Like -O2 with extra optimizations for size. Similar to clang -Os
- -Oz Like -Os but reduces code size further. Similar to clang -Oz
	-
- -dot-cfg Print CFG of function to 'dot' file
- -dot-callgraph  $\overline{\phantom{a}}$  Print call graph to 'dot' file
- -dot-dom  **Print dominance tree of function to 'dot' file**
- -dce Dead Code Elimination
- -adce Aggressive Dead Code Elimination
- -always-inline  $\blacksquare$  Inliner for always inline functions

## Levels of Optimizations

**llvm-as**: assembler of LLVM. It reads human-readable LLVM-IR, translates it to LLVM bytecode, and writes the result in to a file.

\$> llvm-as < /dev/null | opt -O1 -disable-output -debug-pass=Arguments Pass Arguments: -tti -tbaa -scoped-noalias -assumption-cache-tracker...

#### You can get your passes used by -O1 level. In my system, -O1 gives me:

…

...

Pass Arguments: -targetlibinfo -tti -tbaa -scoped-noalias -assumption-cache-tracker -profile-summary-info -forceattrs -inferattrs -ipsccp -globalopt -domtree -mem2reg -deadargelim -domtree -basicaa -aa -instcombine -simplifycfg -pgo-icall-prom -basiccg -globals-aa -prune-eh -always-inline -functionattrs -domtree -sroa -early-cse -speculative-execution -lazy-value-info -jump-threading -correlated-propagation -simplifycfg -domtree -basicaa -aa -instcombine -tailcallelim...

## Virtual Register Allocation

- One of the most basic optimizations that opt maps memory slots into variables.
- This optimization is very useful, because clang maps every variable to memory

```
#include<stdio.h>
int main(){
    int c1 = 11;
    int c2 = 15;
    int c3 = c1 + c2;
    printf("%d\n", c3);
}
```
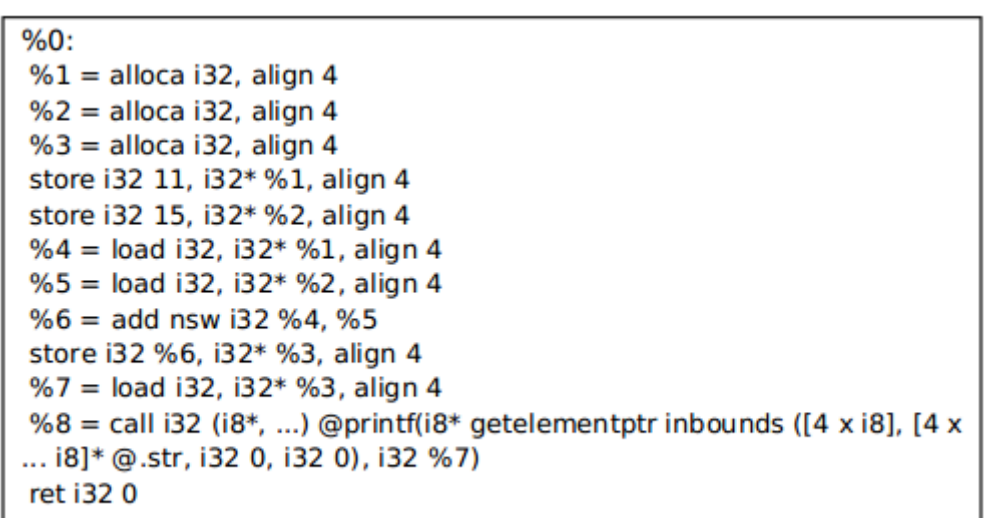

CFG for 'main' function

\$>clang -c -emit-llvm test.c -o test.bc \$>opt --view-cfg test.bc #maybe you need sudo apt-get install xdot

## Virtual Register Allocation

- One of the most basic optimizations that opt maps memory slops into variables.
- We can map memory slots into registers with the **mem2reg** pass.

```
#include<stdio.h>
int main(){
    int c1 = 11;
    int c2 = 15;
    int c3 = c1 + c2;
    printf("%d\n", c3);
}
```
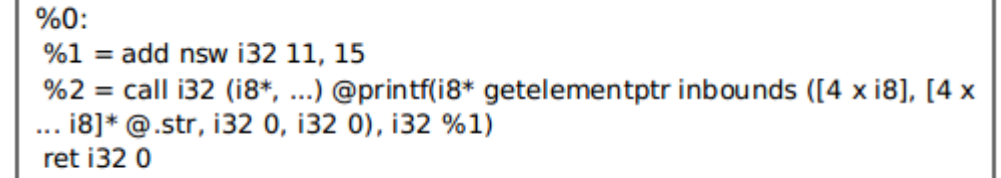

CEG for 'main' function

\$>opt -mem2reg test.bc > test.reg.bc \$>opt --view-cfg test.reg.bc #maybe you need sudo apt-get install xdot

#### Constant Propagation

● Constant folding by **constprop** pass

```
#include<stdio.h>
int main(){
    int c1 = 11;
    int c2 = 15;
    int c3 = c1 + c2;
    printf("%d\n", c3);
}
```
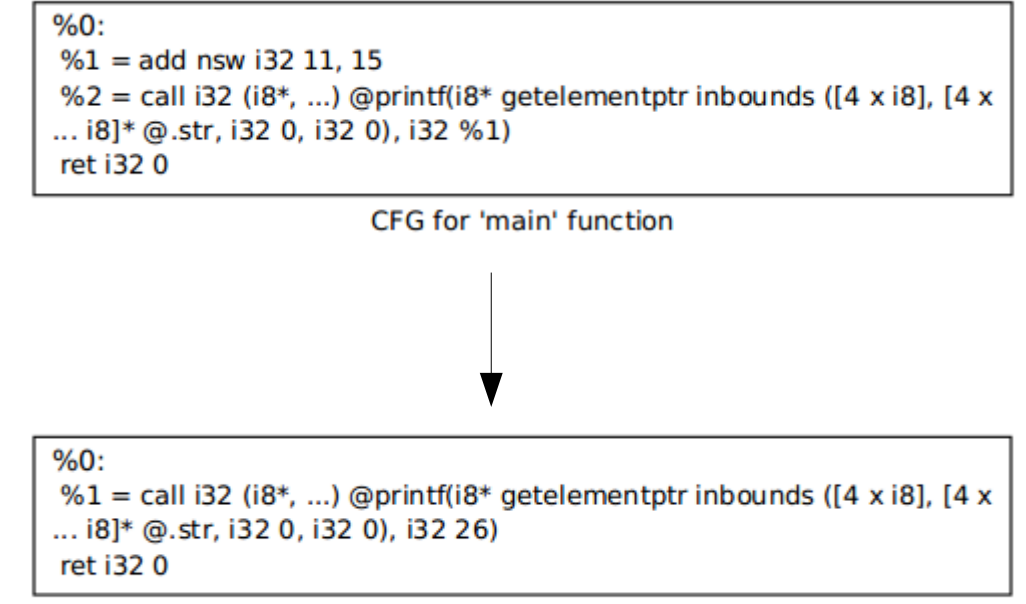

CFG for 'main' function

\$>opt -constprop test.reg.bc > test.cp.bc \$>opt --view-cfg test.cp.bc #maybe you need sudo apt-get install xdot

#### OUTLINE

- LLVM Basic
- **LLVM IR**
- LLVM Pass

## A First Look at IR

CMD : YOUR\_BUILD\_PATH/bin/clang -emit-llvm -S 1st.c

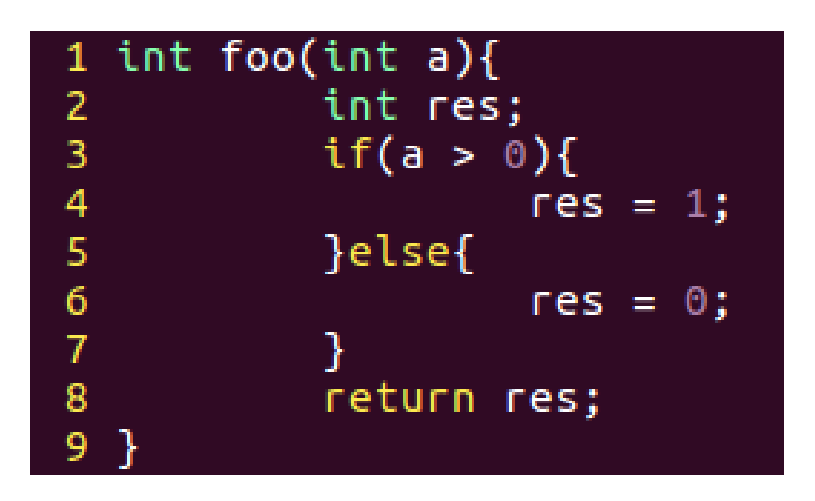

1st.c

All the types of IR:

● llvm/include/llvm/IR/Instruction.def

Document:

• http://llvm.org/docs/LangRef.html

```
Function Attrs: nounwind uwtable
define i32 @foo(i32 %a) #0 {entry:
  %a.addr = alloca i32, align 4Xres = alloca i32, align 4
  store i32 %a, i32* %a.addr, align 4
  %0 = load i32, i32* %a.addr, align 4
  \text{\%cmp} = \text{icmp} \text{sgt} \text{ i32 } \text{\%0}, \text{0}br i1 %cmp, label %if.then, label %if.else
if.then:
  store i32 1, i32* Kres, align 4
  br label %if.end
if.else:
  store i32 0, i32* %res, align 4
  br label %if.end
if.end:
  X1 = load i32, i32* %res, align 4
  ret i32 %1
```
## Middle-end: LLVM IR

- IR: Intermediate Representation
	- RISC like instruction set: *add, mul, or, branch, load, store...*
	- Well typed representation: *%0 = load i32\* %addr*
	- SSA format: *Each variable noun has only one definition*
	- The LLVM optimizations manipulate these bytecodes
	- We can program directly on them.
	- We can also interpret them  $\blacktriangleright$   $\blacktriangleright$  lli test.bc

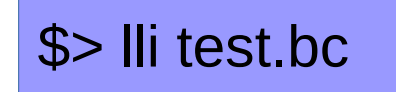

#### Back-end: From IR to Machine Code

• Ilc: the tool to perform translation from IR to architecture specified machine code.

```
$> llc –version
……
$> llc -march=x86 test.cp.bc -o test.x86.S
$> cat test.x86.S
………
```
#### LLVM-IR Core

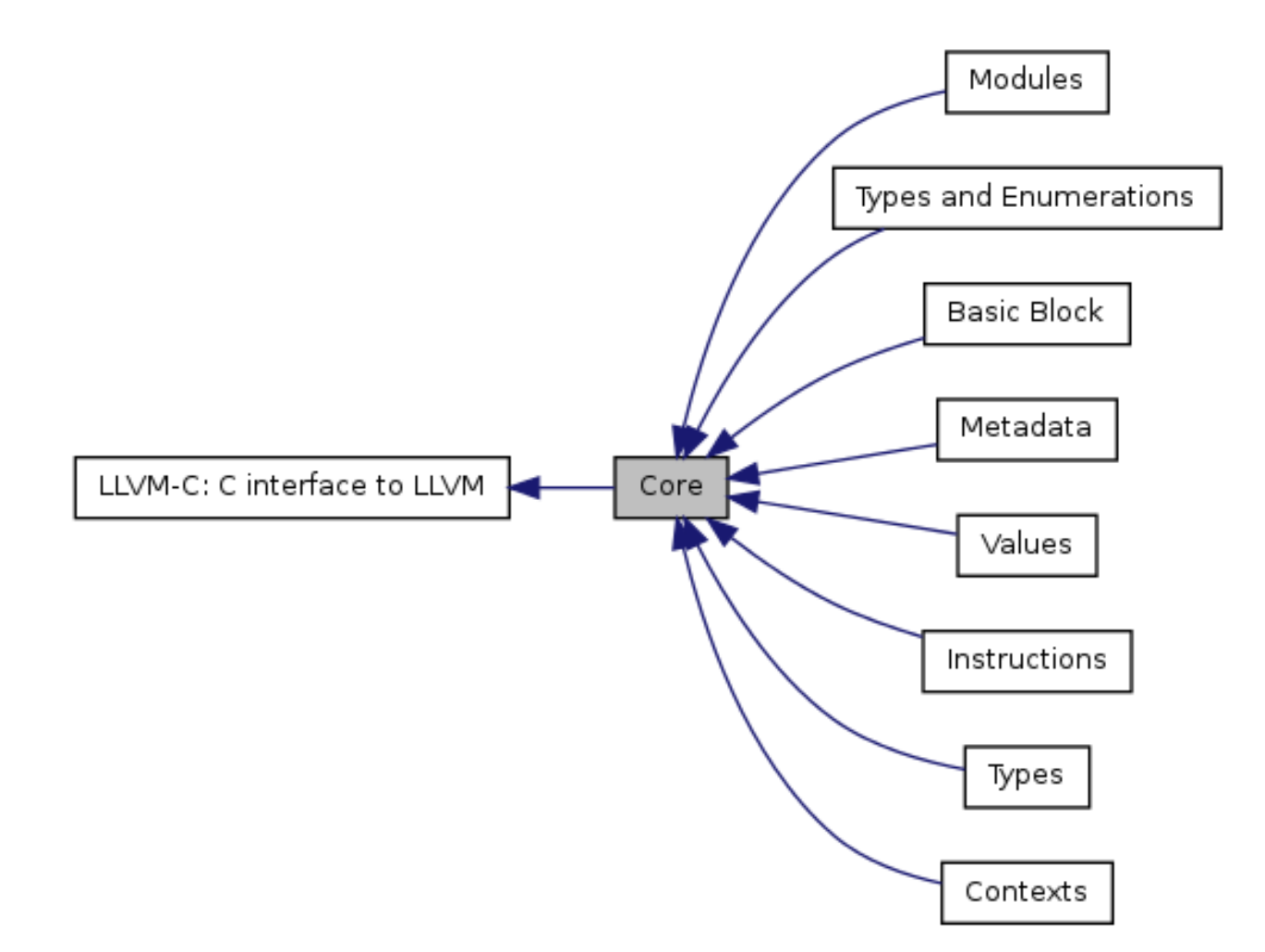

## LLVM Core Hierarchy

- Module contains Functions/GlobalVariables
	- Module is unit of compilation/analysis/optimization
- Function contains BasicBlocks/Arguments
	- Functions roughly correspond to functions in C
- BasicBlock contains list of instructions
	- Each block ends in a control flow instruction
- Instruction is opcode + vector of operands
	- All operands have types
	- Instruction result is typed

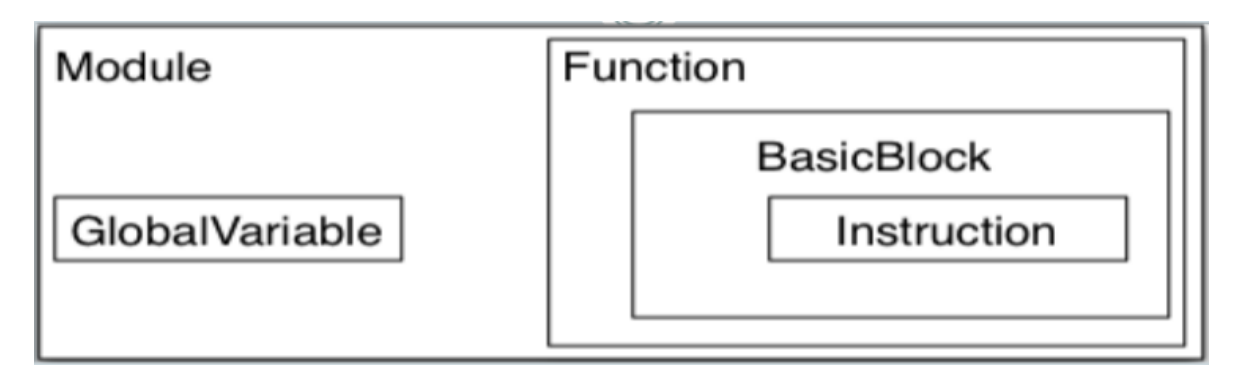

## The Module

- What is the modules?
	- Modules represent the top-level structure in an LLVM program.
	- An LLVM module is effectively a translation unit or a collection of translation units merged together.
- Why C need modules?
	- Python : interpreter-based
	- Java : All members of a class within a java src
	- C/C++ : linkage, the scope of identifiers

#### The Function

- Name
- Argument list
- Return type
- Extends from *GlobalValue*, has properties of linkage visibility.

#### The Value

- Value: can be treated as arbitrary num of registers.
- Locals start with %, globals with  $\omega$
- All instructions that produce values can have a name (Not assignments: *store, br*)

## **Type**

- Not exactly what PL people think of as types
- All values have a static type
- Integer:  $iN$ ; for  $C$  ---  $i1$ ,  $i8$ ,  $i32$ ,  $i64...$
- Float: float, double, half
- Arrays: can get num of elements
- Structures: can get members, like {i32, i32, i8}
- Pointers: can get the pointed value
- Void

## Note on Integer Types

- There are no signed or unsigned integers
- LLVM views integers as bit vectors
- Frontends destroyed signed/unsigned information
- Operations are interpreted as signed or unsigned based on instructions they are used in
	- icmp sgt v.s. icmp ugt
	- sdiv v.s. udiv

## BasicBlock & Instruction

- Classify Instructions
	- Terminator Instructions: ret, switch, br (cond & uncond)...
	- Binary operators: add, sub…
	- Logical operators: and, or, shl…
	- Memory operators: alloca, load, store...
	- Cast operators …
	- Others: icmp, phi, call...
- Contains a list of Instructions
- In general, every basic block must end with a Terminator Instruction

## More Detail of Phi nodes

- $\bullet$  Phi nodes  $-$  construct to handle cases where a variable may have more than one value
	- May be self referential (in loops)
	- Inside a block select statement sometimes used
- In LLVM:
	- Must be at the beginning of the block
	- Must have exactly 1 entry for every predecessor
	- Must have at least one entry
	- May include undef values

#### OUTLINE

- LLVM Basic
- LLVM IR
- **LLVM Pass**

#### LLVM Pass

• Normal Compiler Organization

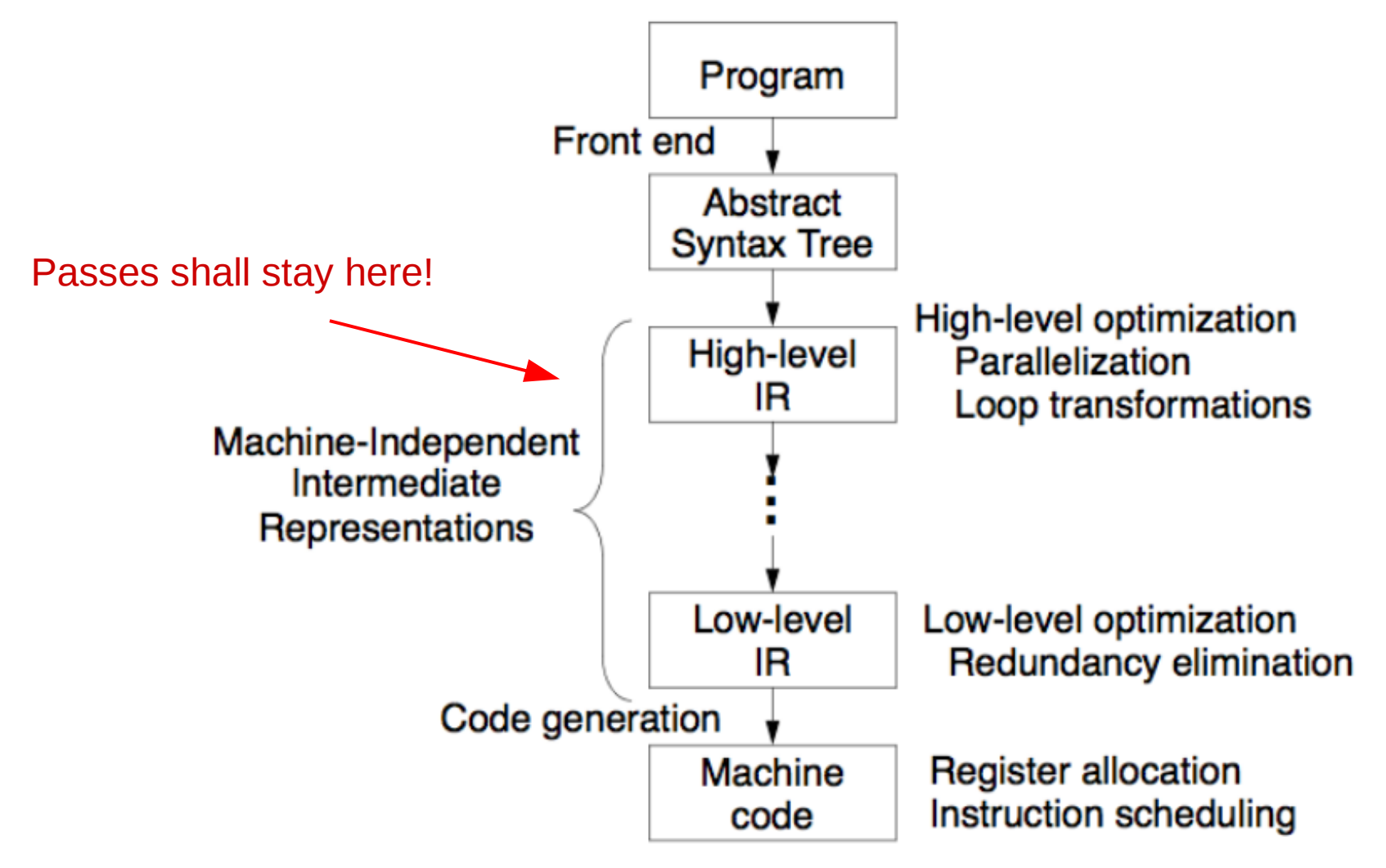

#### LLVM Pass

- LLVM applies a chain of analyses and transformations on the target program.
- Each of these analyses or transformations is called a **pass**.
- Some passes, which are machine independent, are invoked by *opt*.
- A pass may require information provided by other passes. Such dependencies must be explicitly stated.

#### LLVM Pass

- A pass is an instance of the LLVM class *Pass*
- There are many kinds of passes

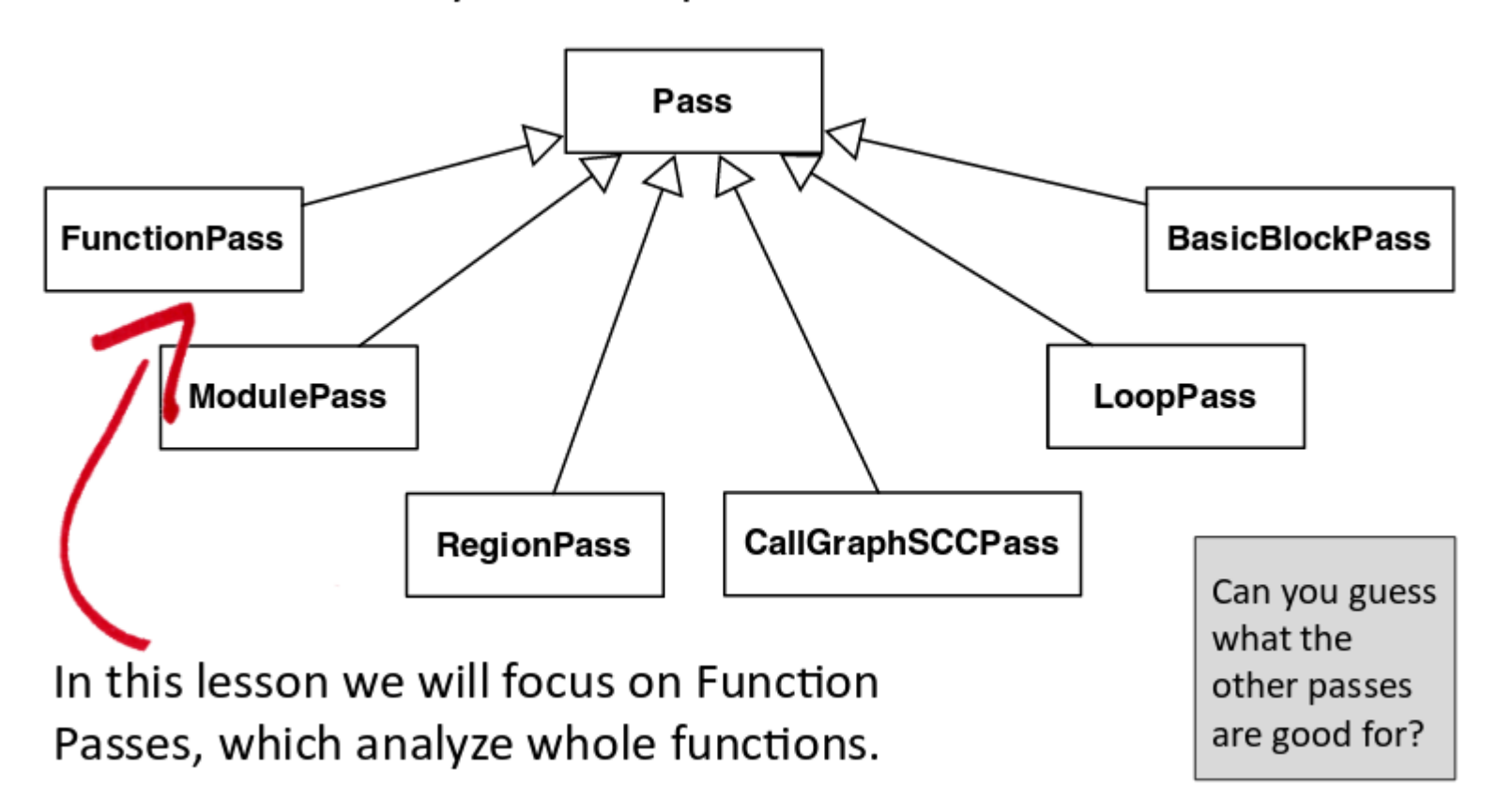

#### A First Look at LLVM Passes

• Memory To Register (-mem2reg)

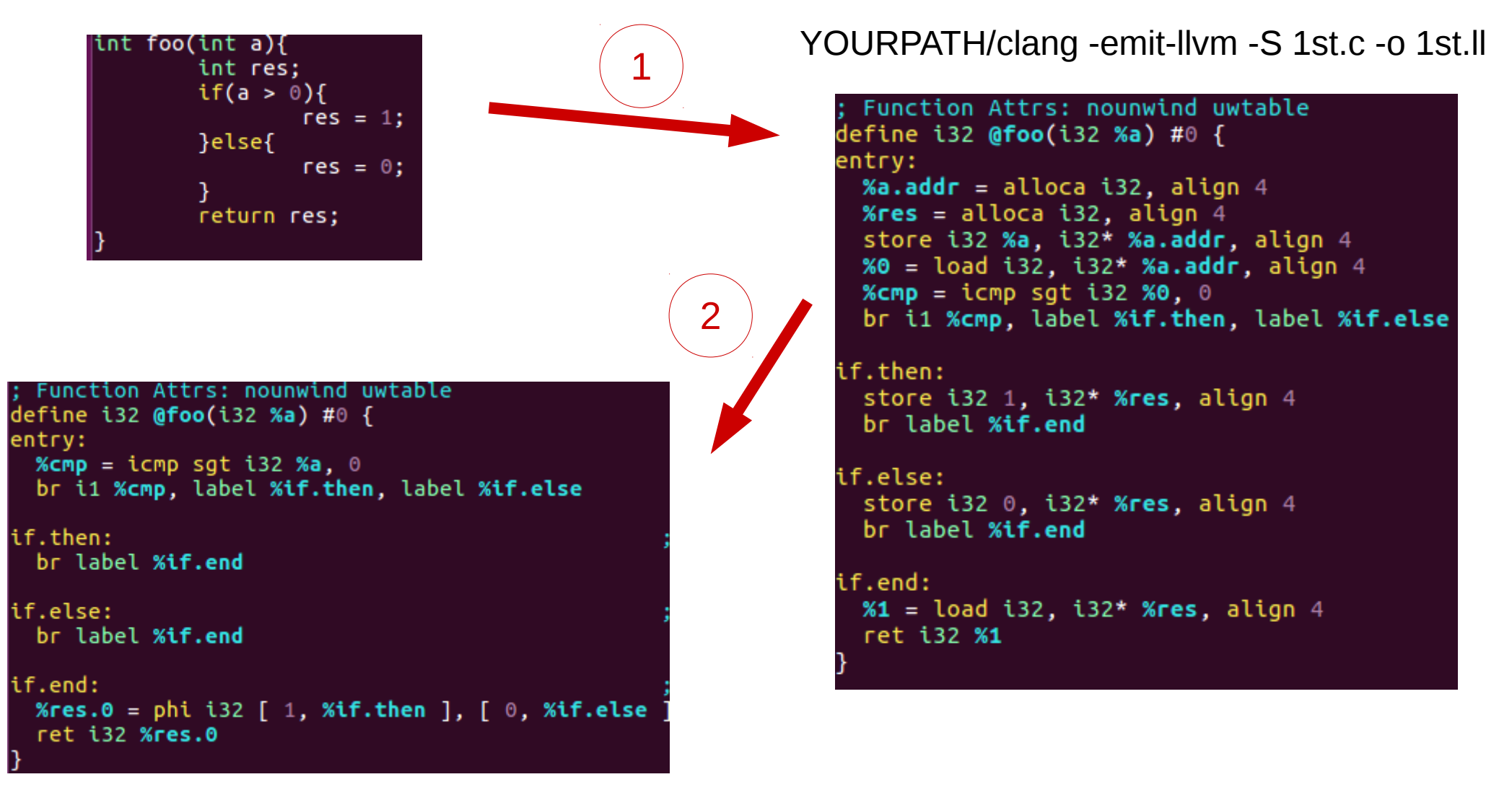

YOURPATH/opt -mem2reg 1st.bc -S -o 1stm2r.ll

## Writing Hello World Pass

- The hello world pass is in the path *llvm/lib/Transforms/Hello/*
- Don't forget the CMake files in the path and its parent path.
- Don't forget pass ID and pass registration
- Run the pass with **opt**
- Learn **errs()**

\$> clang -c -emit-llvm hello.c -o hello.bc \$> opt -load ~/llvm/build/lib/LLVMHello.so -hello < hello.bc > /dev/null

http://llvm.org/docs/WritingAnLLVMPass.htm

## Counting Opcode Pass

- Let's write a pass that counts the number of times that each opcode appears in a given function.
- Learn how iterate the data structures.

## **Counting Opcode Pass**

```
#include "llvm/IR/Function.h"
#include "llvm/Support/raw_ostream.h"
#include <map>
using namespace llvm;
namespace {
  struct CountOp : public FunctionPass {
  std::map<std::string, int> opCounter;
   static char ID;
   CountOp() : FunctionPass(ID) {}
   virtual bool runOnFunction(Function &F) {
    errs() << "Function " << F.getName() << '\n';
   for (Function::iterator bb = F.begin(), e = F.end(); bb != e; ++bb) {
     for (BasicBlock::iterator i = bb->begin(), e = bb->end(); i != e; ++i) {
       if(opCounter.find(i->getOpcodeName()) == opCounter.end()) {
        opCounter[i->getOpcodeName()] = 1;
       } else {
        opCounter[i->getOpcodeName()] += 1;
       }
      }
 }
   std::map <std::string, int>::iterator i = opCounter.begin();
   std::map <std::string, int>::iterator e = opCounter.end();
   while (i != e) {
      errs() << i->first << ": " << i->second << "\n";
    i++; }
   ercs() \ll "n";
    opCounter.clear();
    return false;
 }
  };
}
char CountOp::ID = 0;
static RegisterPass<CountOp> X("opCounter", "Counts opcodes per functions", false, false);
```
- 1) Make dir
- 2) Add *CmakeList.txt* (follow the form of *Hello* pass)
- 3) Modify *CMakeList.txt* in the parent folder
- 4) Add cpp file with the right-hand code
- 5) Make and run

## Counting Opcode Pass

- Let's write a pass that counts the number of times that each opcode appears in a given function.
- Learn how iterate the data structures.

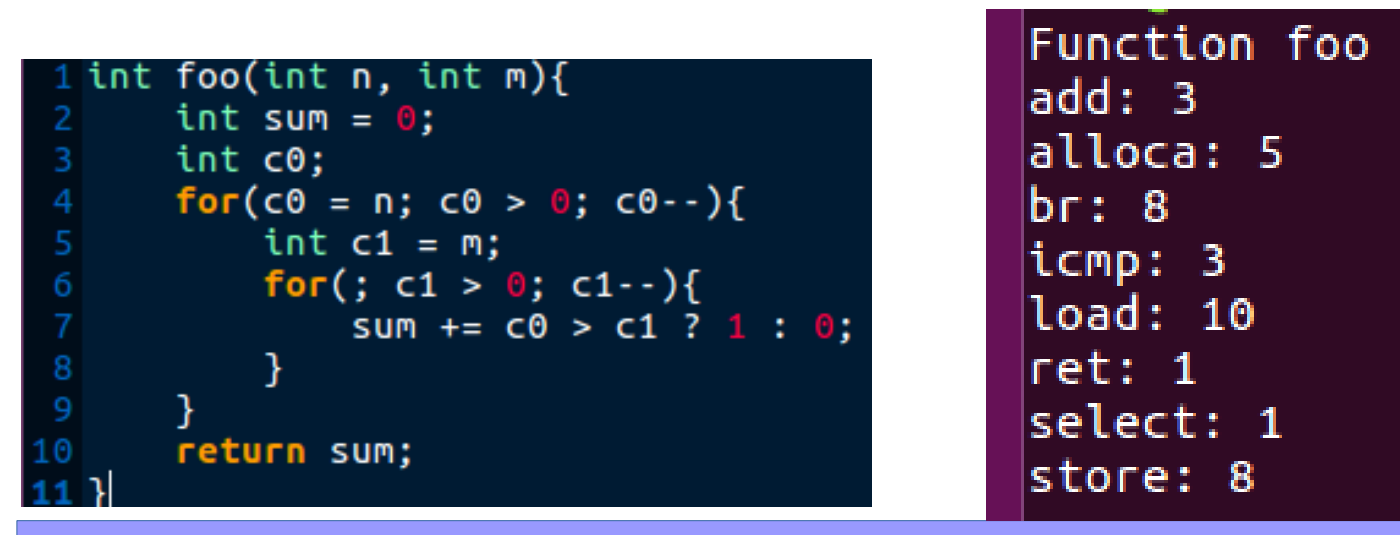

\$> sudo make \$> clang -c -emit-llvm hello.c -o hello.bc \$> opt -load ~/llvm/build/lib/CountOp.so -opCounter < hello.bc > /dev/null

# Reading DCE of LLVM

- Dead instruction elimination
	- A single basicblock pass
- Dead code elimination

● llvm/lib/Transforms/Scalar/DCE.cpp

- llvm/lib/Transforms/Utils/Local.cpp
- A function pass with fixed point algorithm
- Call dead instruction elimination pass until fixed.
- Learn how to remove an instruction, discern the type of an instruction and find the usage of a value
- What is ADCE?
	- Starts from the exit points of a function
	- Exit points: ret, memory options...
	- Only preserve instructions related to the exit points

## Review: Textbook Liveness Analysis

- Liveness analysis: Backwards, may, union.
- Important in register allocation

#### Algorithm

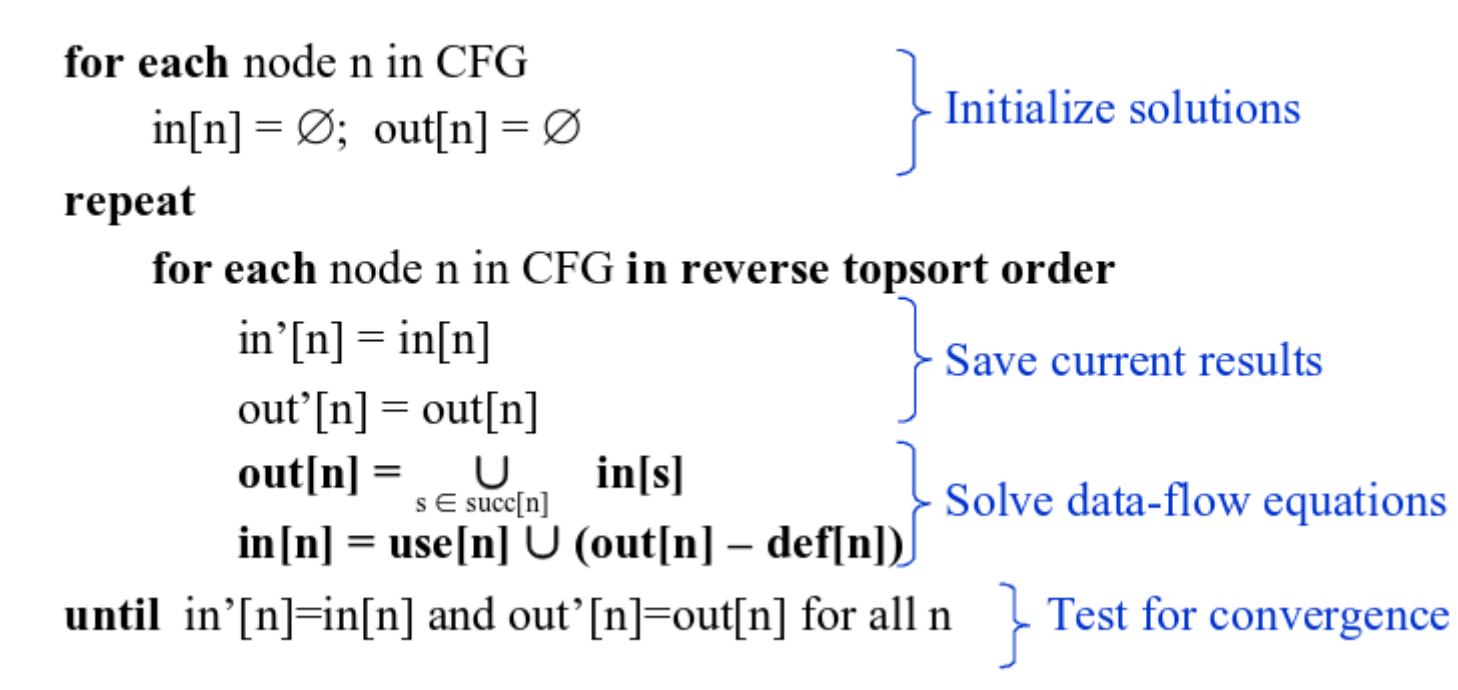

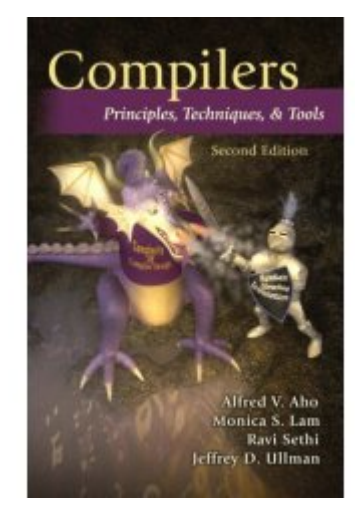

### Review: Textbook Liveness Analysis

- Complexity
- Time
	- Worst case: O(n4)
	- Typical case:  $O(N)$  to  $O(N^2)$
- Space
	- $-$  O(N<sup>2</sup>)

#### SSA Form Liveness Analysis

Can you point where i2 is alive in this program?

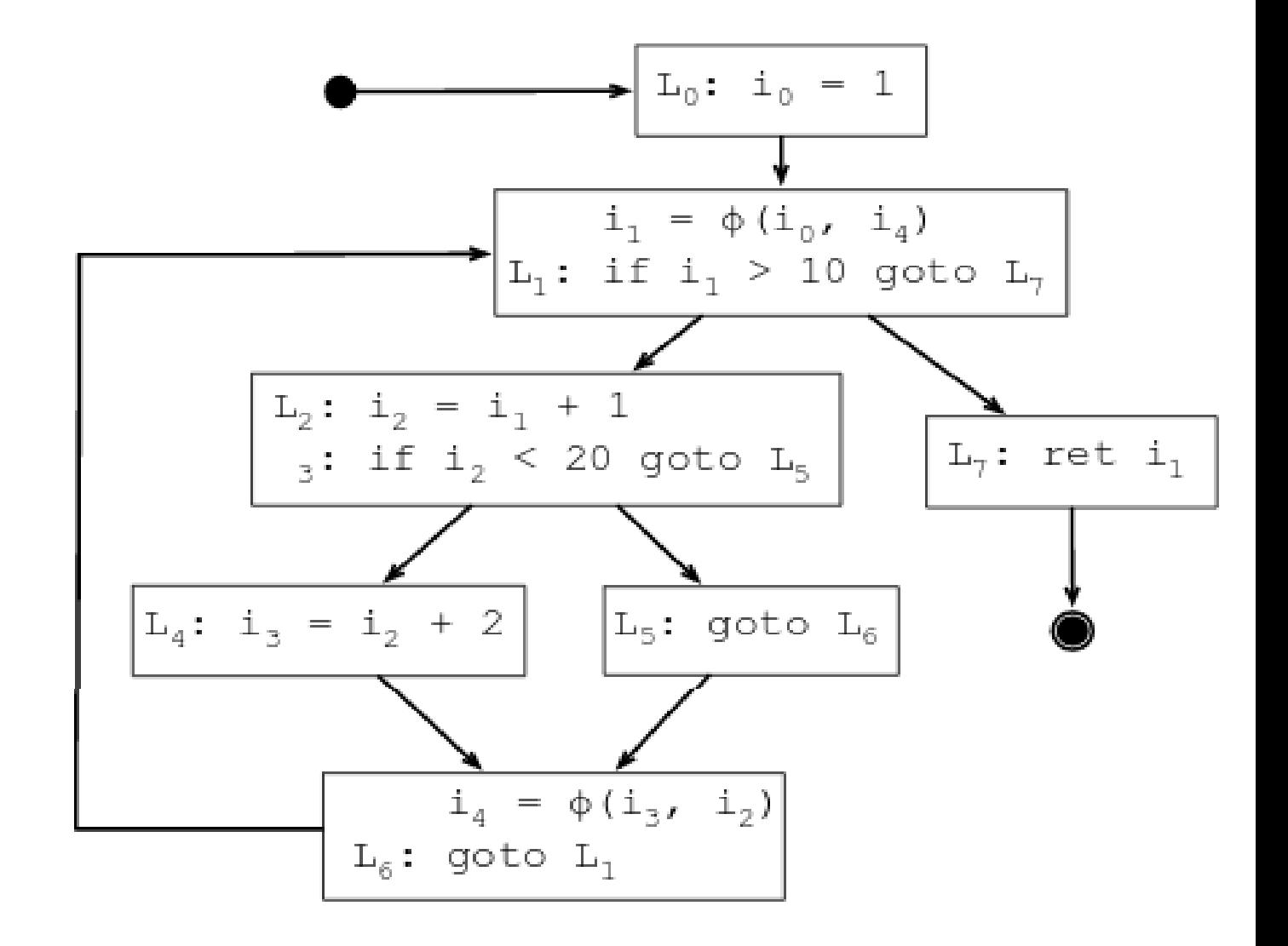

#### SSA Form Liveness Analysis

Can you point where i2 is alive in this program?

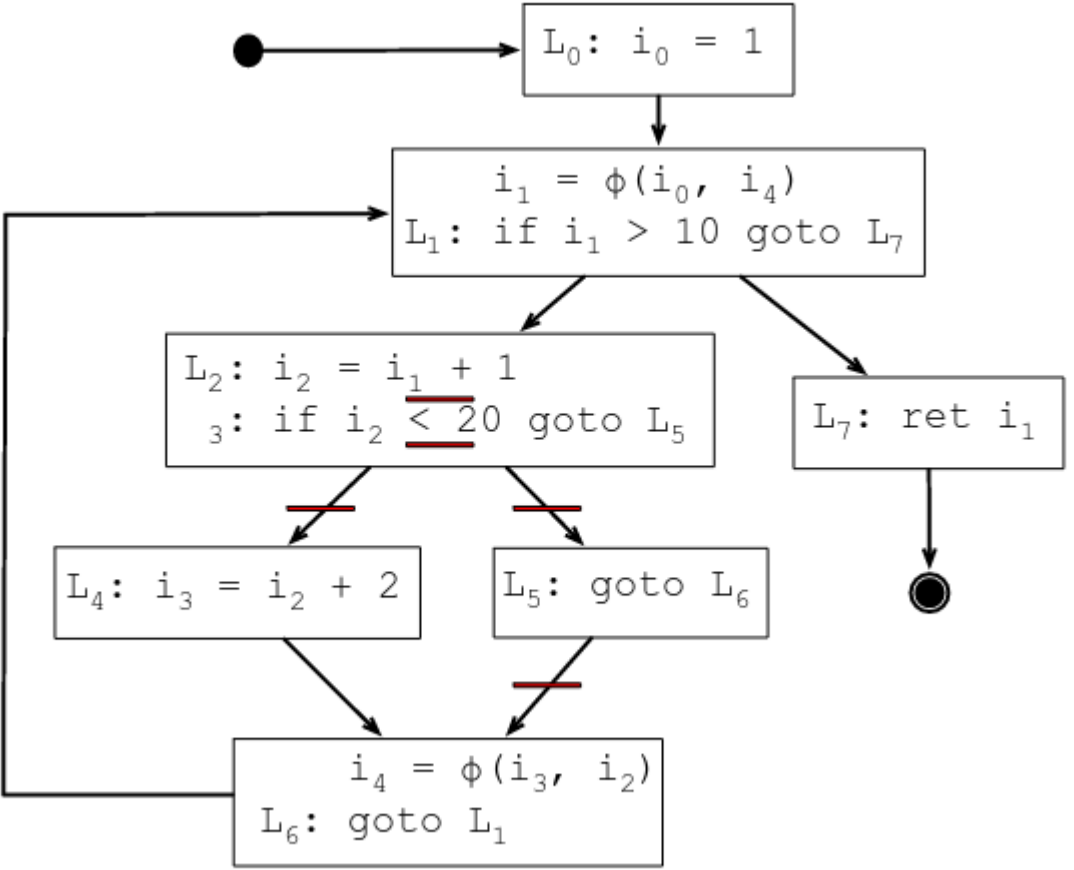

### SSA Form Liveness Analysis

- Without traversing the CFG to reach a fixed point.
- Space:  $O(N)$
- Time:  $O(N)$  to  $O(N^2)$

For each statement S in the program:  $[N[S] = OUT[S] = \{\}$ 

For each variable v in the program: For each statement S that uses v: live $(S, v)$ 

live $(S, v)$ :  $IN[S] = IN[S] \cup \{v\}$ For each  $P$  in  $pred(S)$ :  $OUT[P] = OUT[P] \cup \{v\}$ if P does not define v live $(P, v)$ 

### Is Traditional DA Useless?

• Where should we add a phi-function for the defination of *i* at *L2*.

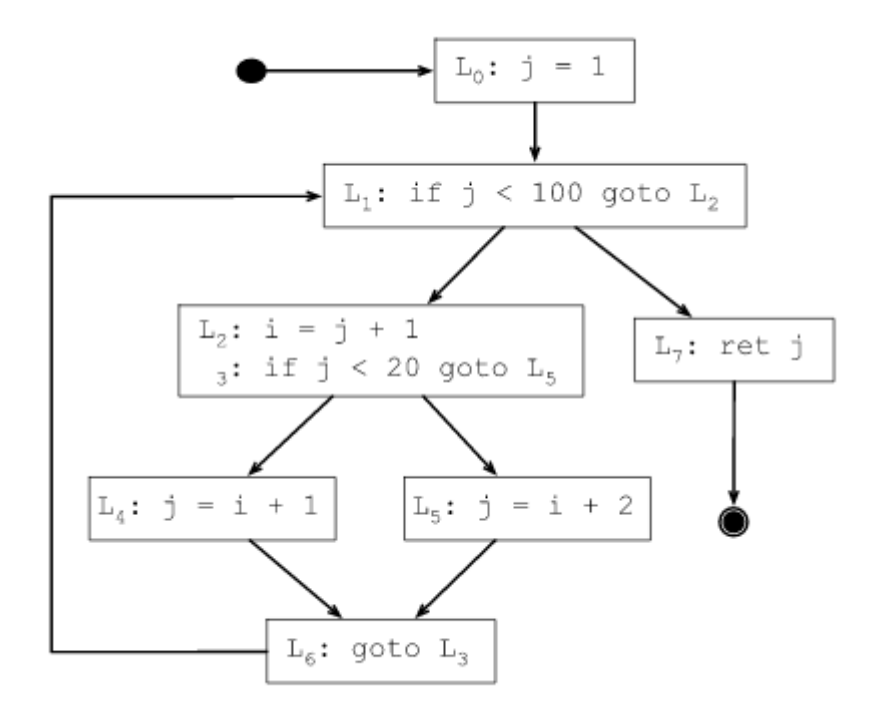

## Is Traditional DA Useless?

- The phi-function at *L1* exists even though it is not useful at all.
- We can add a liveness check to the algorithm that inserts phi-functions.

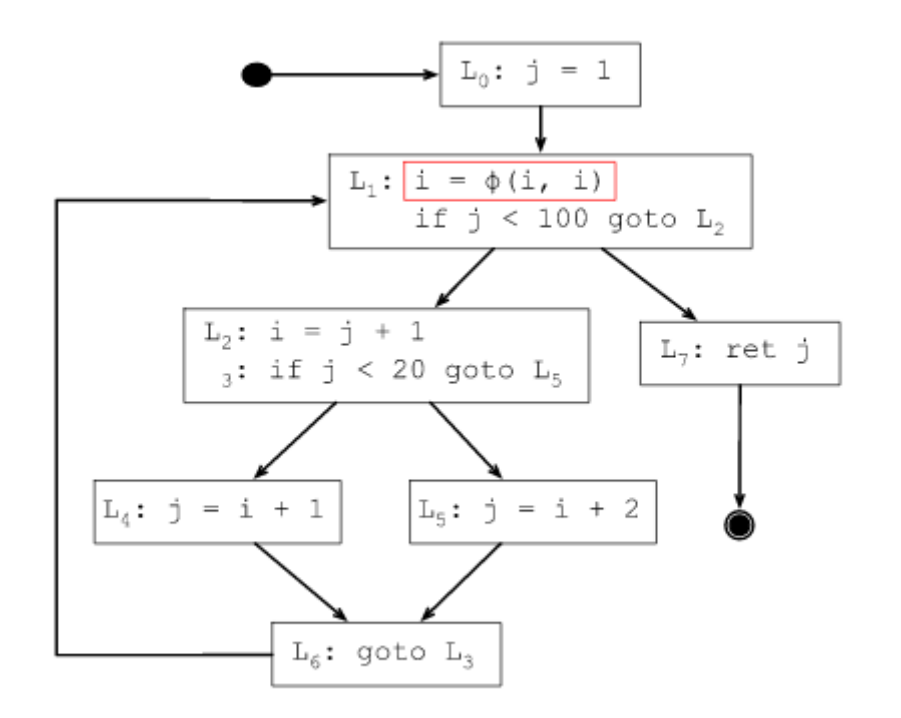

#### LLVM Pass in Action – A Challenge Job

- Naive Liveness Analysis for LLVM IR
- Function Pass
- LLVM API

– ...

- Iterating basic blocks, instructions and operands.
- Instruction casting
- Fix-point algorithm

## Thank you